### Detecting and Mitigating DDoS

#### A FastNetMon (+more) use case

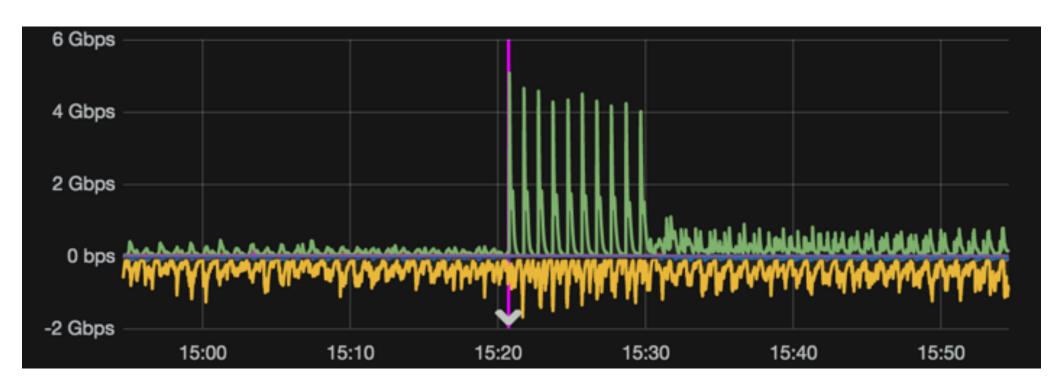

AS61186 / AS21880

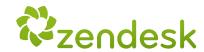

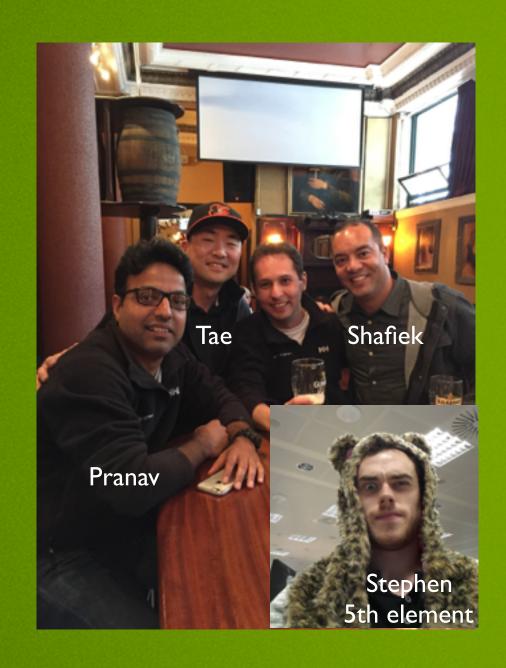

### Vicente De Luca

Sr. Network Engineer, ZENDESK

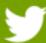

Follow me on Twitter: @zenvdeluca

Follow me on Github: zenvdeluca

Pay me a visit a http://nethero.org

vdeluca@zendesk.com

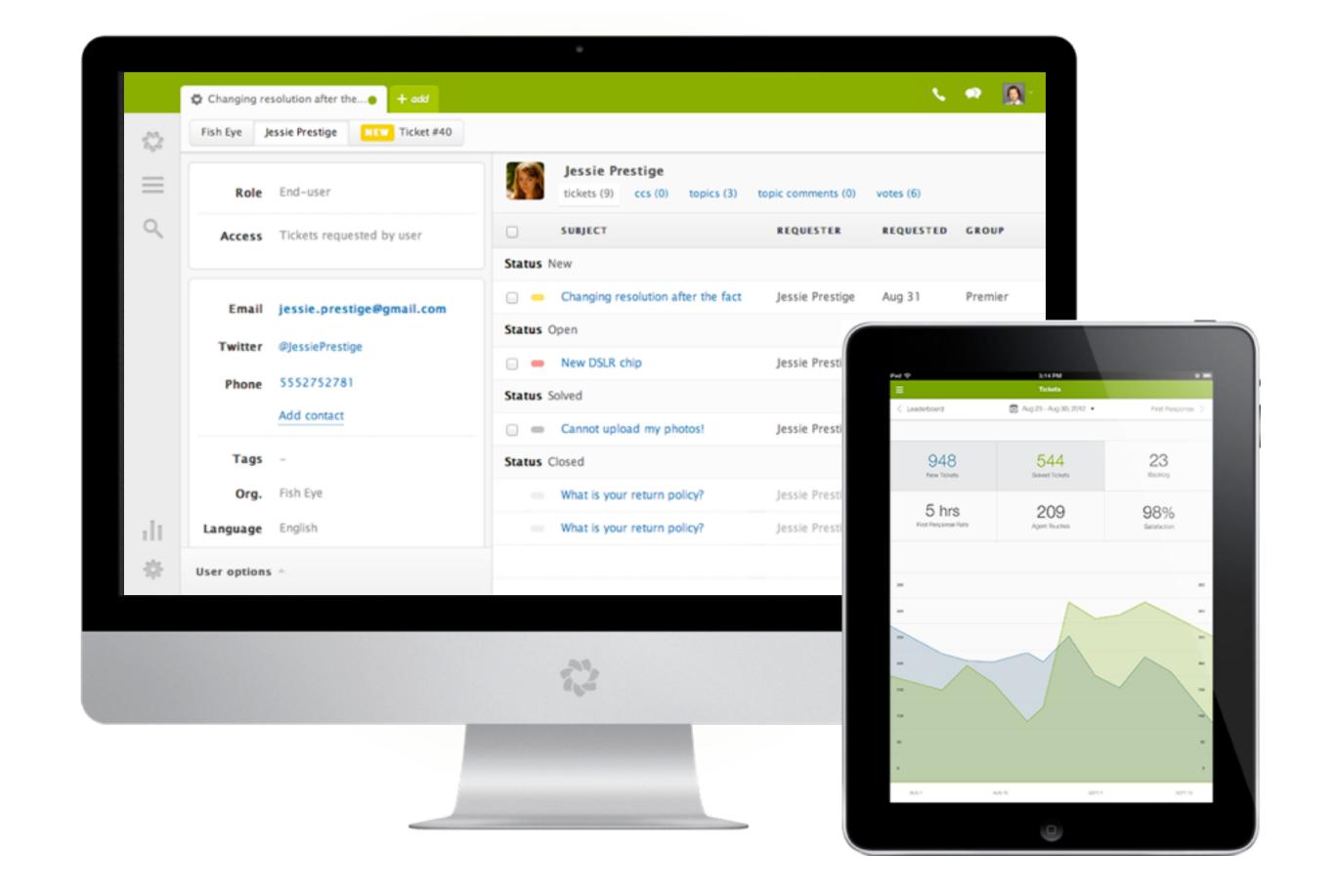

# Why are we targets?

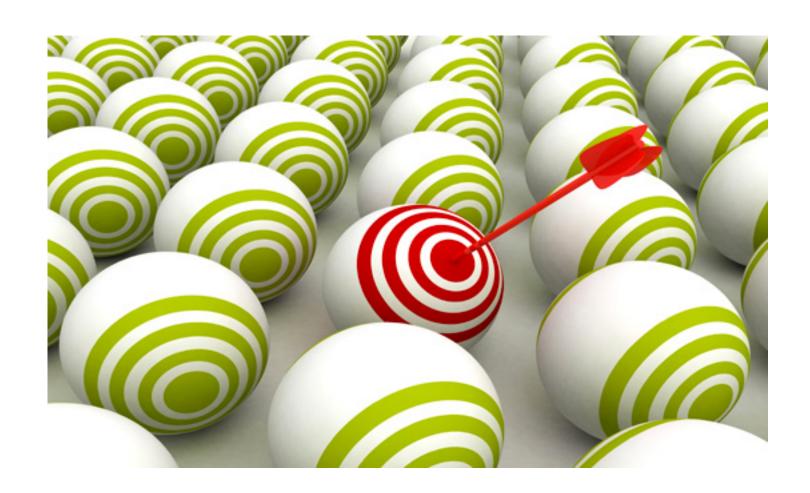

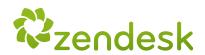

### support.acme.com

### CNAME

acme.zendesk.com

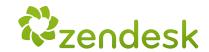

# The good, the bad and the ugly

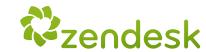

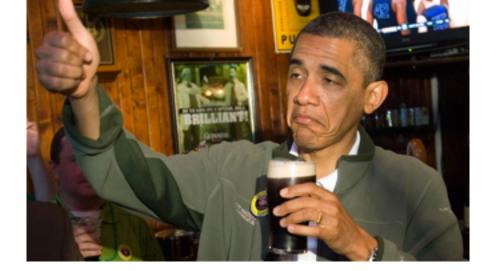

## The good

#### cloud mitigation provider

- six scrubbing centers across the globe
- 3 Tbps of mitigation bandwidth
- BGP: advertise the target /24, receive legit traffic via clean pipe

#### cons:

- Reaction time: Internet route convergence (BGP)
- mitigation occurs on incoming only
- always on = very pricy

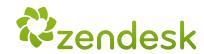

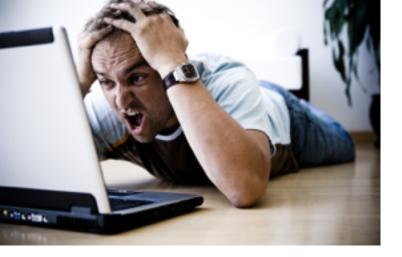

### The bad

# NOC find out about an ongoing DDoS attack with site-down alert

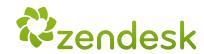

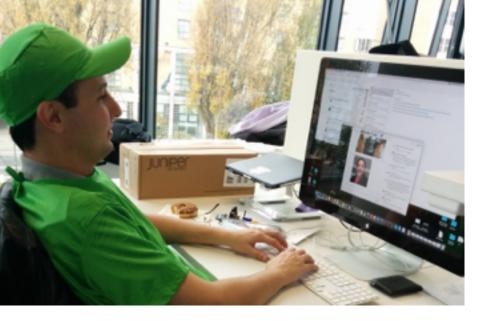

### The ugly

detecting takes too long all dependent on humans :(

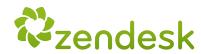

# Improving detection Automating mitigation

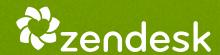

#### Why not simply use a DDoS mitigation equipment?

- \$\$\$\$ + \$\$\$\$\$\$\$\$!!!
- Need dedicated qualified network engineers
- Demand significant changes in network architecture
- Not simple to automate with modern APIs out in the wild
- Mitigation is useless in case of channel overflow

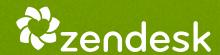

### Open-source recipe

- FastNetMon: main core of our solution. DDoS analyzer with sflow/netflow/mirror support
- InfluxDB: Scalable data store for metrics, events, and real-time analytics.
- Grafana: Gorgeous metric viz, dashboards & editors
- Redis: An in-memory database that persists on disk.
- Morgoth: Metric anomaly detection for Influx databases
- BIRD: a fully functional dynamic IP routing daemon
- Net Healer: experimental code to "glue" all moving parts, trigger actions and provide API

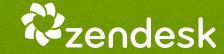

### How does it work?

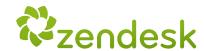

#### FastNetMon - the main core

- supports sFlow (v4/v5), NetFlow (v5/v9/v10), IPFIX and SPAN/mirror
- officially supported in CentOS / Ubuntu / Debian / Vyatta / FreeBSD
- source code available for compiling on your platform
- fast detect IPv4 targets and notify by email, script or populating RedisDB
- BGP support can advertise routes with communities (for blackhole), or BGP FlowSpec (RFC 5575)
- Tested with Juniper, Cisco, Extreme, Huawei and Linux (ipt\_NETFLOW)

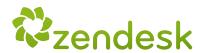

#### FastNetMon: Detection time for capture backends

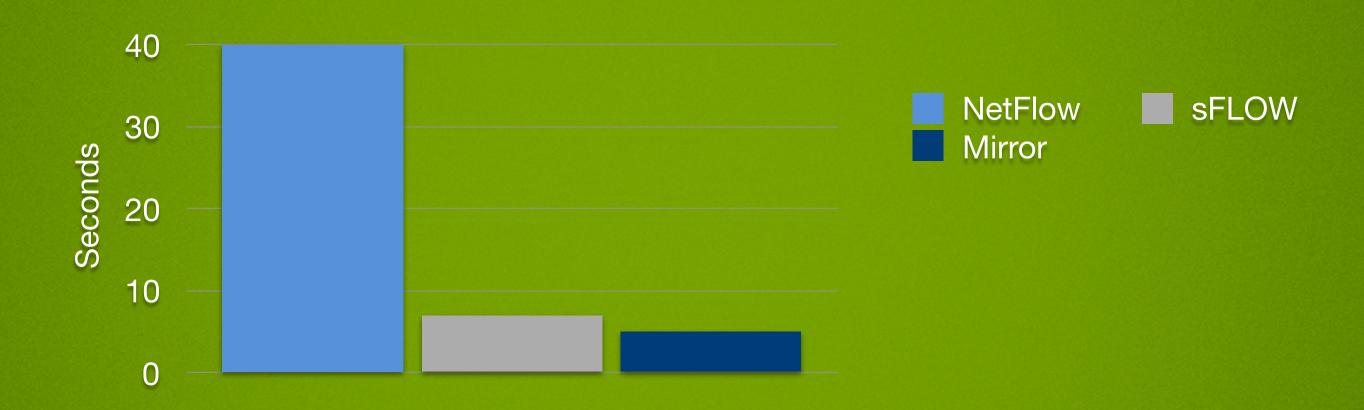

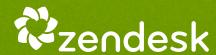

#### FastNetMon - the main core

- Works by configured thresholds for mbps, pps or flows:
  - global
  - host (/32)
  - host group (CIDR)
  - per protocol (tcp/udp/icmp)

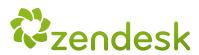

### our in-house tests

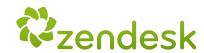

Cycle DDoS Attack started

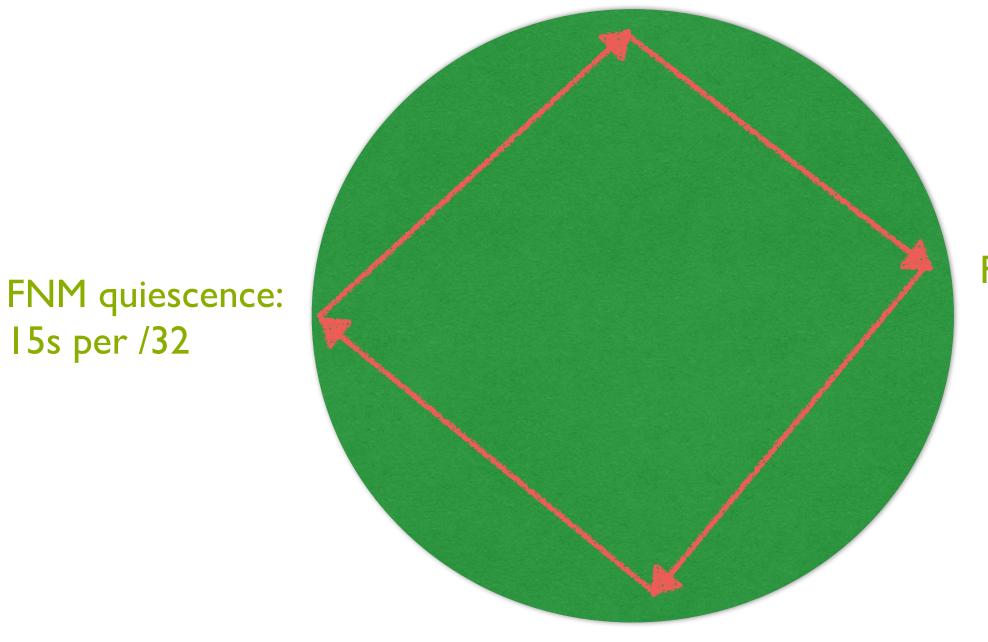

15s per /32

FastNetMon detect the attack ban = add /32 attack report on Redis DB

Net Healer watches Redis DB if the attack report(s) match a policy, trigger an action

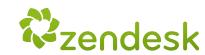

### Net Healer Policies example:

(in a time period of 5 min)

if attack reports = 2 then trigger on call if attack reports >=4 then inject /24 route

if attack report = 1 + anomaly detected (morgoth) then trigger on call + inject /24 route

time window / policies can be customized

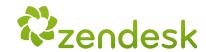

### Why Net Healer?

- FNM relies on pre-configured thresholds
- Hard to predict realistic thresholds since our traffic is influenced by our customers activity (out of our control)
- To avoid false positives we prefer to trigger different actions based on each attack cycle.
- Allows quick integrations like Morgoth x FNM consensus, or API calls such as Pagerduty, etc.

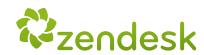

### Why InfluxDB?

- Speaks graphite protocol (compatible with FastNetMon)
- Drop in binary simple install
- Supports cluster mode easy to scale

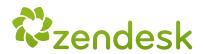

### Why Morgoth?

- Implements non-gaussian algorithm (MGOF) to detect anomaly on data stream metrics
- Takes InfluxDB (bps/pps) fingerprints every chunk of 10s
- Compares the actual fingerprint with the past learned traffic
- Anomaly detected? create an alert entry and a graph vertical markdown

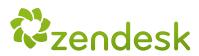

### Why BIRD?

- synced with linux kernel routing table
- if a route is added on a separate linux routing table, BIRD will learn this route and advertise it to my edge routers.
  RPL announces the prefix to DDoS scrubbing center
- friendly to Network Engineers (birdc)

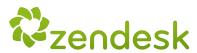

# How does it look?

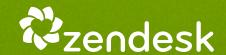

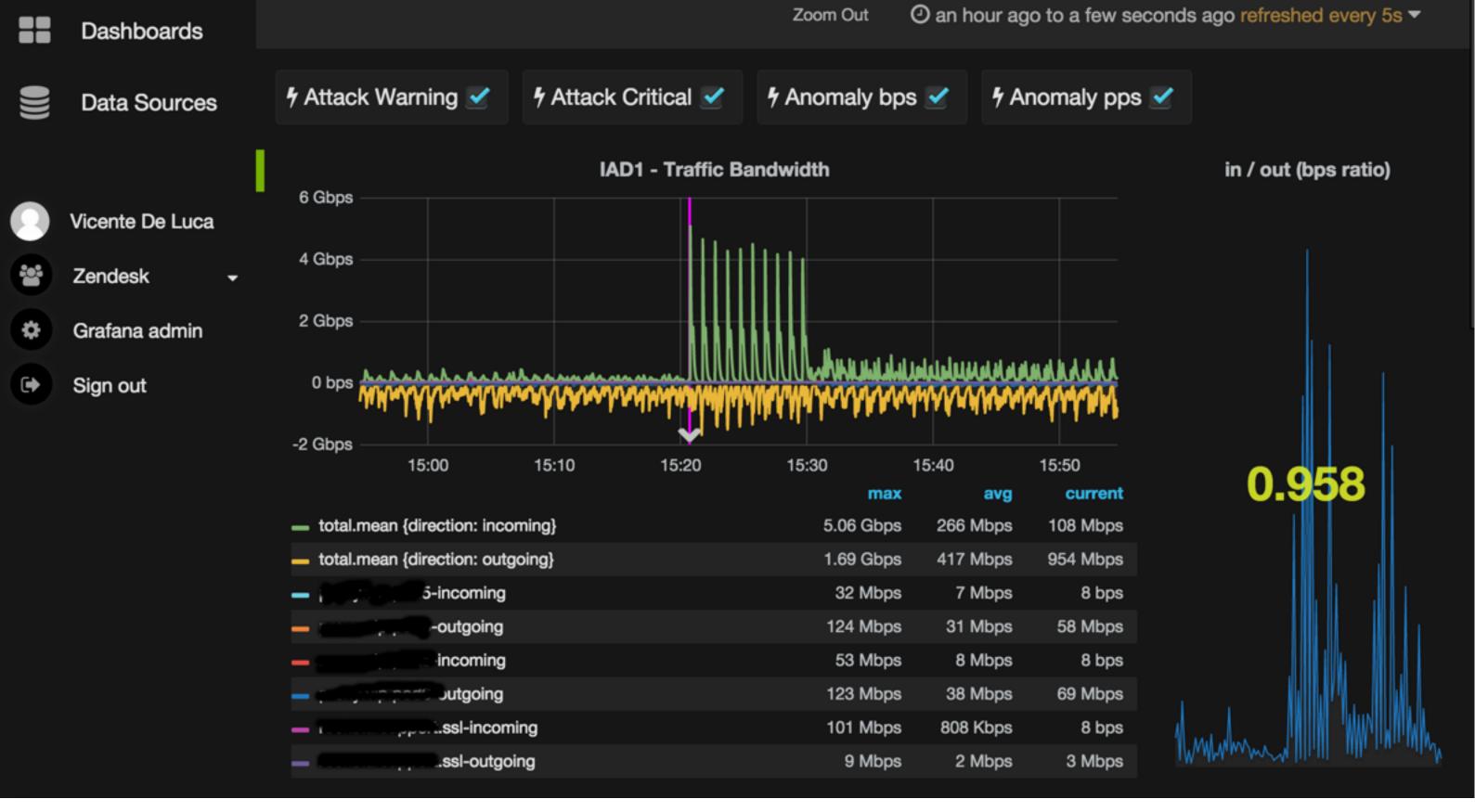

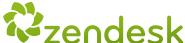

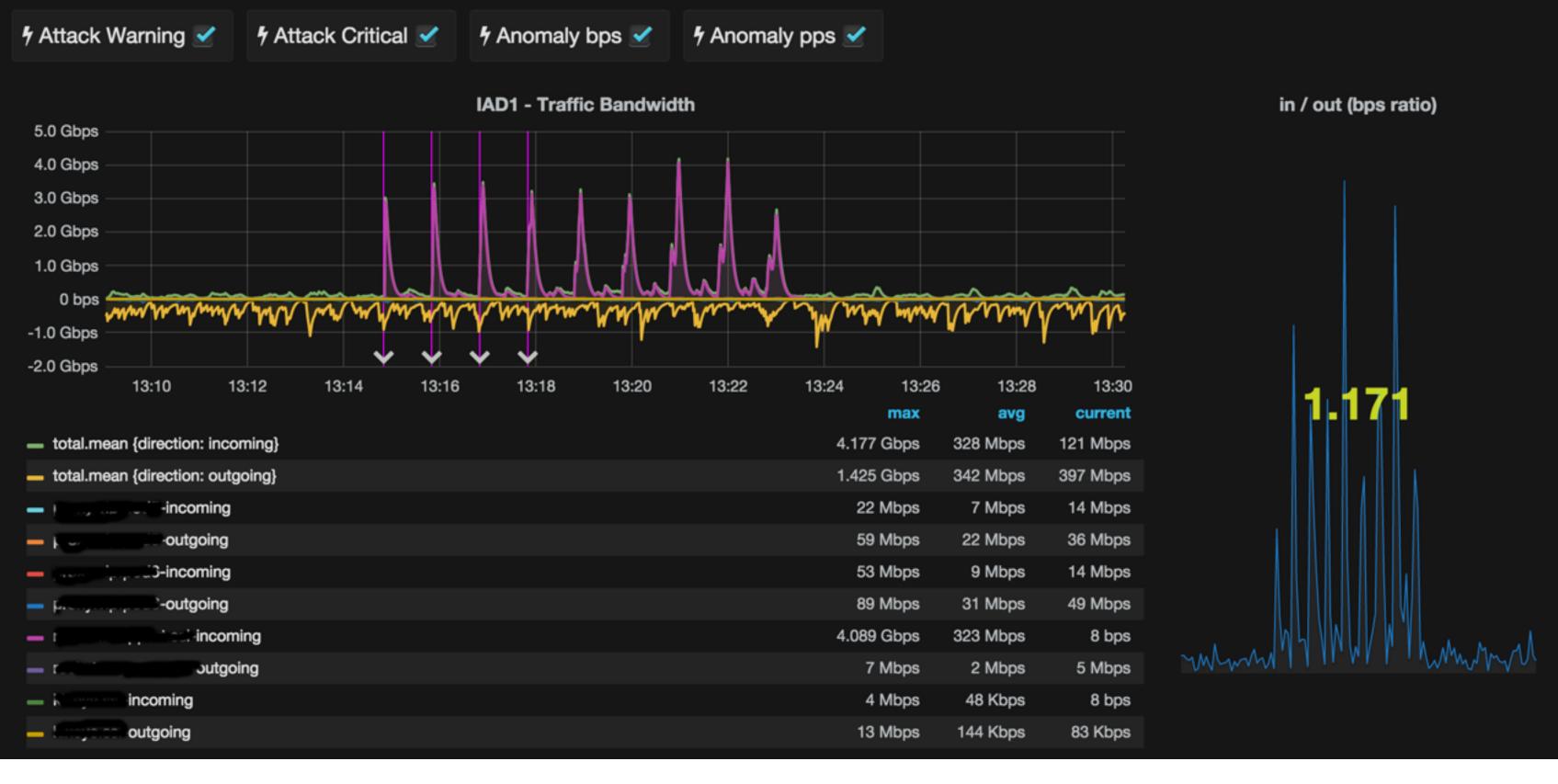

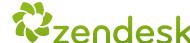

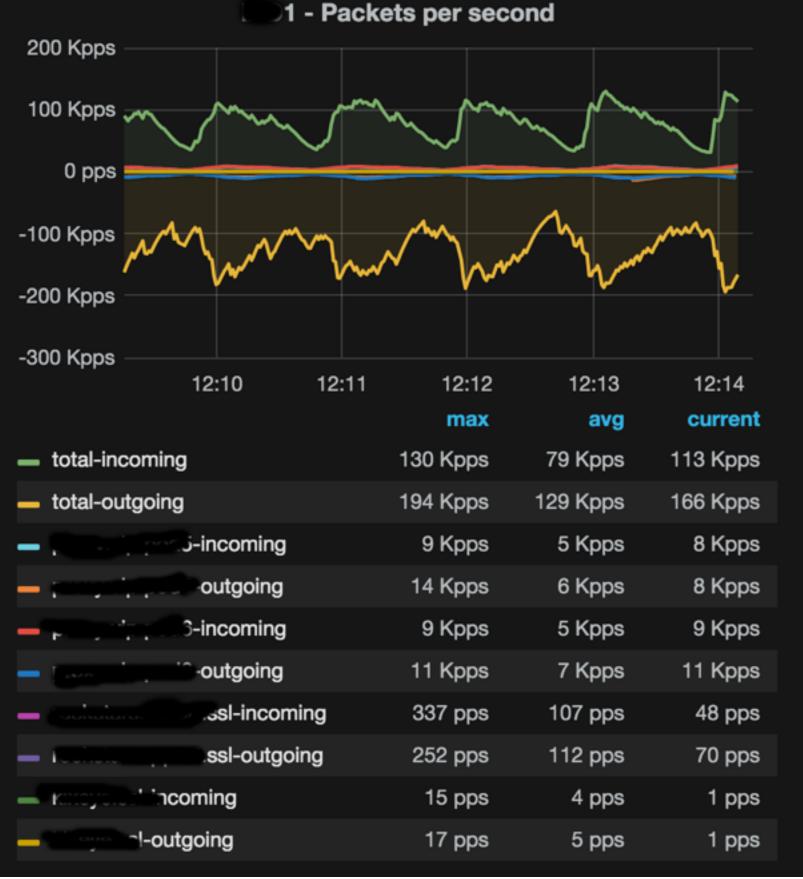

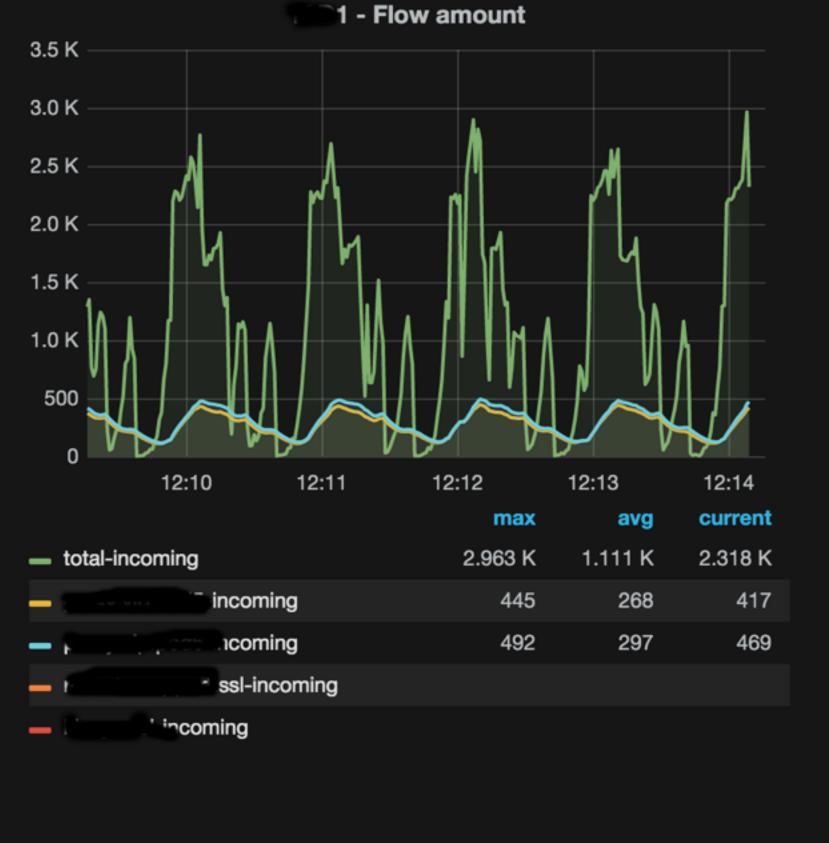

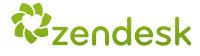

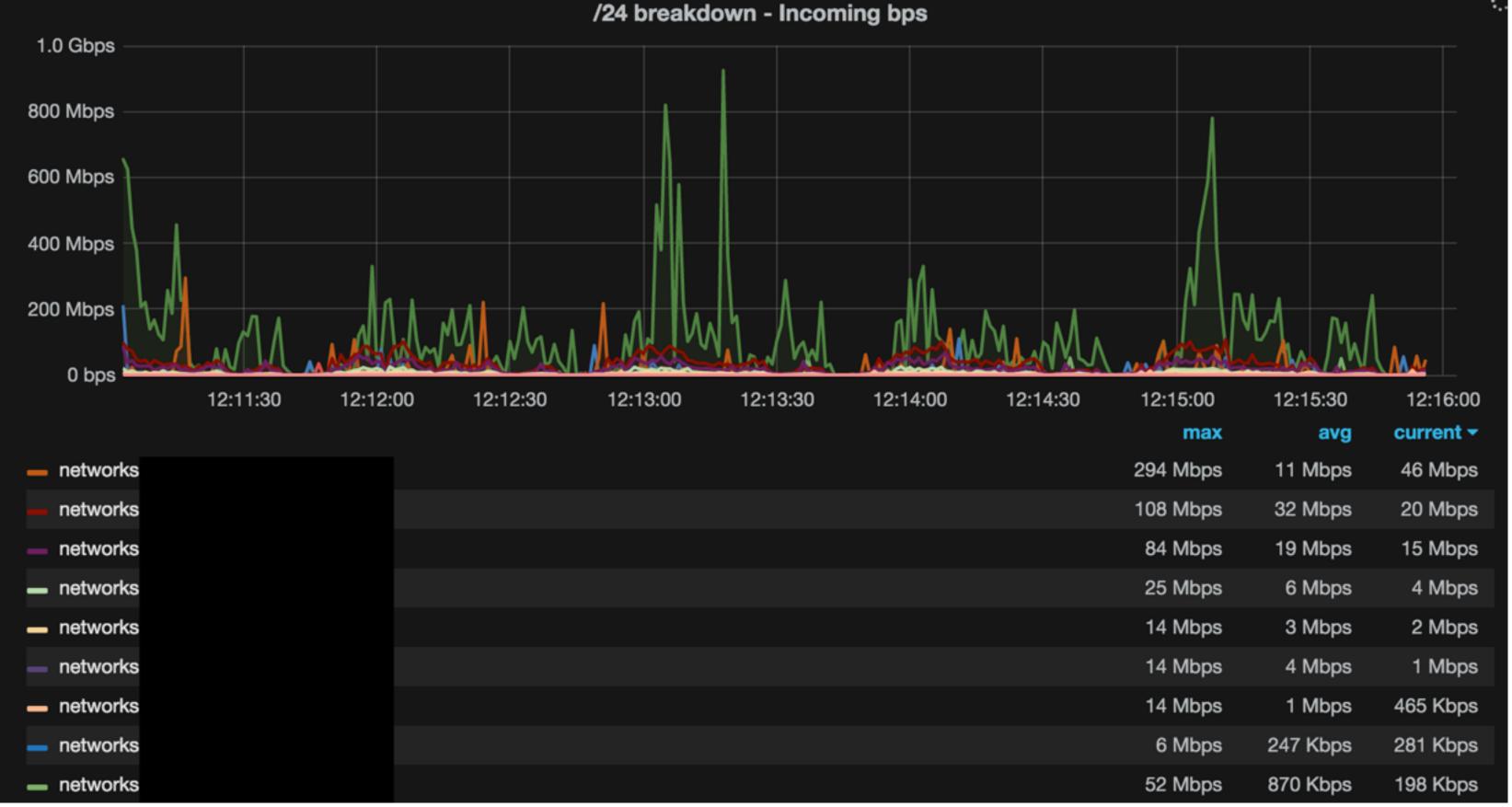

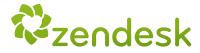

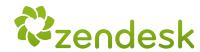

```
$> jq . <<< $(curl -sk https://nethealer1.</p>
                                                         /healer/v1/ddos/reports)
 "reports": {
   "192.1": [
       "information": {
         "ip": "192.1
         "attack_details": {
           "attack_type": "unknown",
           "initial_attack_power": 5076,
           "peak_attack_power": 5076,
           "attack_direction": "outgoing",
           "attack_protocol": "tcp",
           "total_incoming_traffic": 1397974,
           "total_outgoing_traffic": 3427164,
           "total_incoming_pps": 3885,
           "total_outgoing_pps": 5076,
           "total_incoming_flows": 210,
           "total_outgoing_flows": 161,
           "average_incoming_traffic": 1397974,
           "average_outgoing_traffic": 3427164,
           "average_incoming_pps": 3885,
           "average_outgoing_pps": 5076,
           "average_incoming_flows": 210,
           "average_outgoing_flows": 161,
           "incoming_ip_fragmented_traffic": 0,
           "outgoing_ip_fragmented_traffic": 0,
           "incoming_ip_fragmented_pps": 0,
           "outgoing_ip_fragmented_pps": 0,
           "incoming_tcp_traffic": 2789304,
           "outgoing_tcp_traffic": 9955449,
           "incoming_tcp_pps": 7817,
           "outgoing_tcp_pps": 13842,
           "incoming_syn_tcp_traffic": 634368,
           "outgoing_syn_tcp_traffic": 1976571,
           "incoming_syn_tcp_pps": 2260,
           "outgoing_syn_tcp_pps": 3225,
           "incoming_udp_traffic": 0,
```

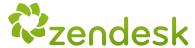

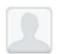

#### From: DDoS Detection To: Network Operations

Healer Dashboard: https://netmonitor.

#### Attack info:

---

192. .1:

fqdn:

site: IAD1

alerts: 2

protocol: - udp

incoming:

total:

mbps: 263.59 pps: 628056

flows: 523

tcp:

mbps: 0.9 pps: 2790

syn:

mbps: 0.14 pps: 808 udp:

mbps: 646.55

pps: 9622050

icmp:

mbps: 1.98 pps: 36764

attack\_type: udp\_flood

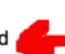

- 'UDP flows: 76' .1:29126 < 193.15.55.5:123 256392 bytes 2374 packets .1:29126 < 83.234.89.5:123 3975192 bytes 9998 packets .1:29126 < 37.59.44.6:123 5301036 bytes 11327 packets .1:29126 < 46.105.191.10:123 3513420 bytes 7591 packets .1:29126 < 217.198.8.13:123 3734928 bytes 9786 packets .1:29126 < 109.201.64.18:123 116312976 bytes 248532 packets .1:29126 < 5.135.125.18:123 147996 bytes 329 packets .1:29126 < 94.190.64.21:123 445680 bytes 2476 packets .1:29126 < 185.70.135.26:123 116703756 bytes 249367 packets .1:29126 < 95.188.64.32:123 4507272 bytes 10014 packets .1:29126 < 198.27.65.33:123 149256 bytes 336 packets .1:29126 < 46.105.49.36:123 1235196 bytes 2685 packets .1:29126 < 198.91.51.37:123 5482692 bytes 12473 packets .1:29126 < 37.187.90.41:123 308880 bytes 660 packets .1:29126 < 77.37.160.44:123 452520 bytes 2514 packets .1:29126 < 94.23.217.46:123 2492100 bytes 5325 packets .1:29126 < 176.31.34.50:123 64620 bytes 199 packets .1:29126 < 86.59.35.50:123 7455996 bytes 17435 packets .1:29126 < 46.105.74.56:123 235512 bytes 512 packets .1:29126 < 85.118.60.57:123 76747788 bytes 163991 packets .1:29126 < 5.39.65.67:123 202032 bytes 508 packets .1:29126 < 92.63.149.74:123 267840 bytes 2480 packets .1:29126 < 149.202.30.78:123 410472 bytes 1084 packets .1:29126 < 194.177.31.81:123 619668 bytes 2459 packets .1:29126 < 178.47.130.82:123 4165956 bytes 10055 packets .1:29126 < 89.203.137.86:123 7477560 bytes 16216 packets .1:29126 < 185.50.214.100:123 265896 bytes 2462 packets .1:29126 < 208.92.219.100:123 999504 bytes 2524 packets .1:29126 < 208.92.219.103:123 3187368 bytes 7582 packets .1:29126 < 212.232.61.120:123 2802780 bytes 7523 packets .1:29126 < 74.118.17.124:123 112431852 bytes 240239 packets .1:29126 < 213.155.226.132:123 1996740 bytes 5037 packets .1:29126 < 142.54.178.138:123 1797876 bytes 4983 packets .1:29126 < 176.31.104.142:123 190296 bytes 502 packets

..1:29126 < 5.39.70.150:123 4489992 bytes 9594 packets

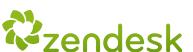

### Work in progress

all the ingredients on this recipe are open source

About Net Healer: experimental Ruby code ideas, issues and pull requests are **more** than **welcome** 

#### Join FastNetMon mail list

- https://groups.google.com/forum/#!forum/fastnetmon

#### Contribute at Net Healer github

- https://github.com/zenvdeluca/net\_healer

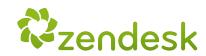

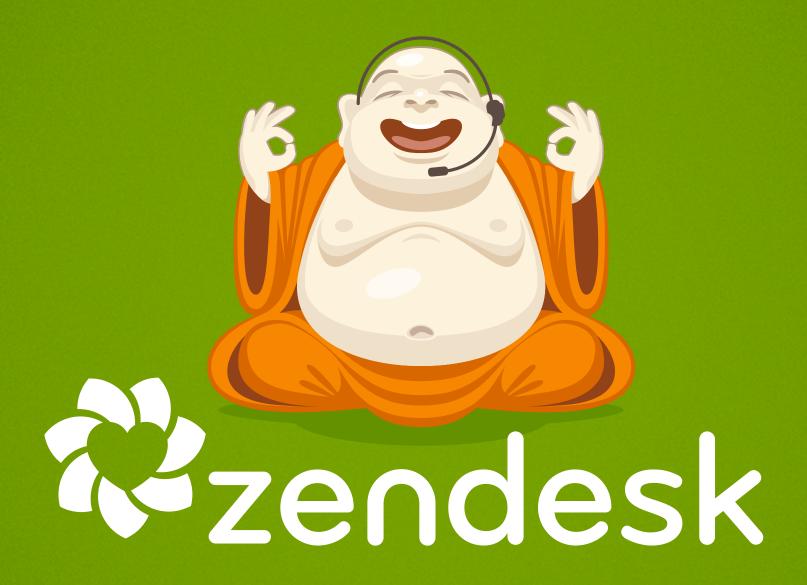

Thank you!